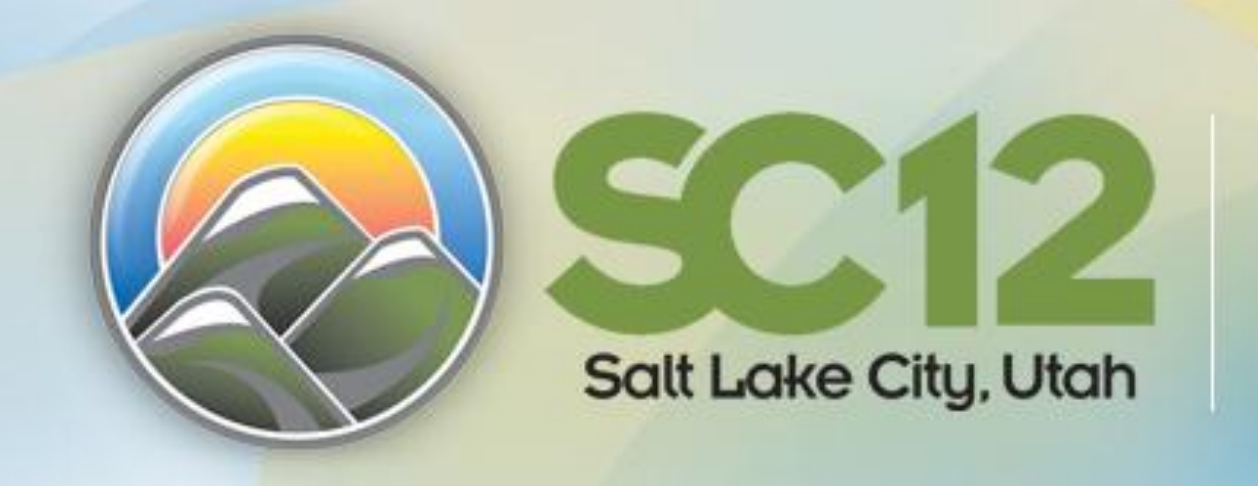

Conference Dates: **November 10-16, 2012** 

**Exhibition Dates: November 12-15, 2012** 

ocien

(acm)

**ELEE** 

**Infrastructure Clouds and Elastic Services for Science**

**Kate Keahey, John Bresnahan, Patrick Armstrong, Pierre Riteau, Paul Marshall, Justin Wozniak** Argonne National Laboratory University of Chicago University of Colorado

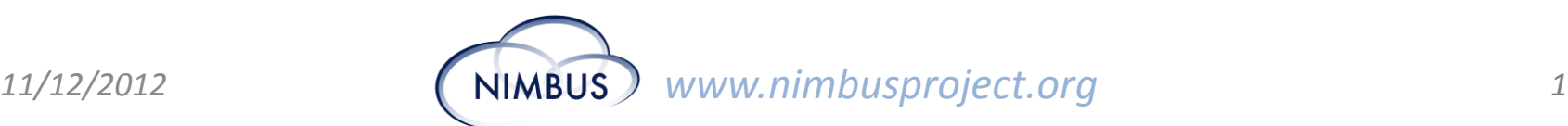

## *Grid* **Request a FutureGrid Account**

- Follow the instructions at:
	- http://www.nimbusproject.org/docs/sc12/
- Fill out the form and submit
	- Use the sign up code: 011010
	- Once submitted instructions in email will follow

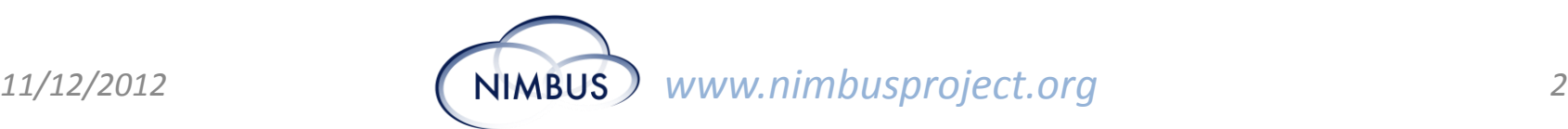

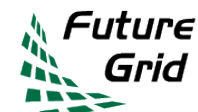

#### **Meet the Presenters**

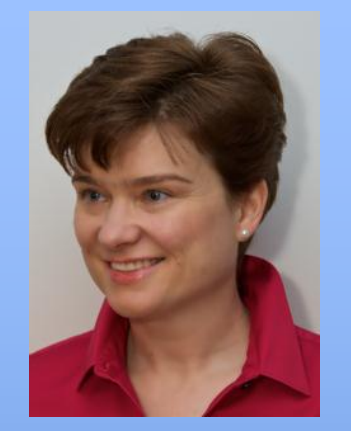

Dr. Kate Keahey Argonne National Lab University of Chicago

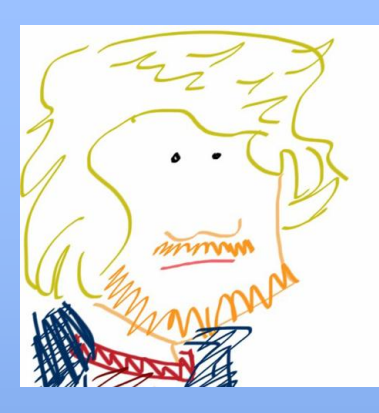

Patrick Armstrong University of Chicago **Dr. Pierre Riteau** 

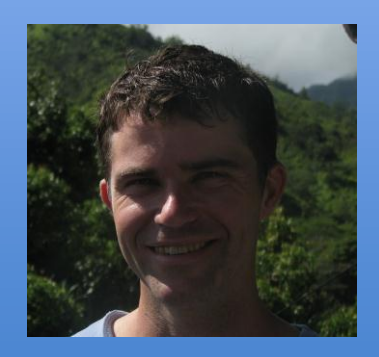

John Bresnahan Argonne National Lab

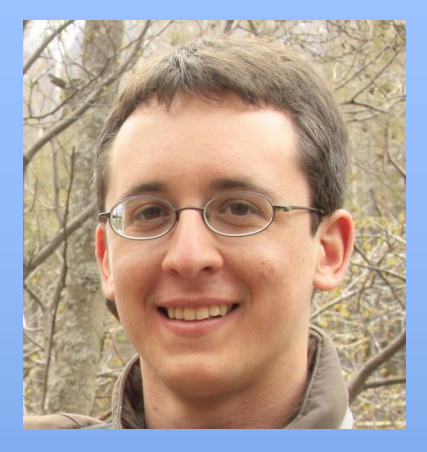

University of Chicago

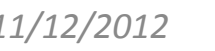

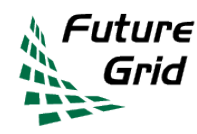

# **Tutorial Goals**

- Introduce infrastructure cloud computing
- Get attendees to successfully use a real production cloud
- Present the current state of the Cloud
	- Software, providers, tools, APIs, environments, limitations, possibilities
- Explain elasticity
	- How can science use it?
- Present patterns scientific applications can use to harness the cloud

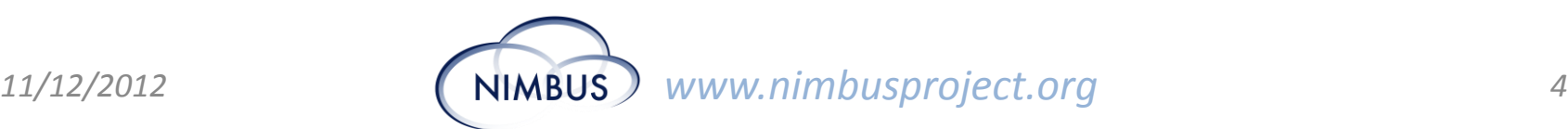

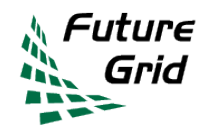

# **Tutorial Outline**

http://www.nimbusproject.org/docs/sc12/outline.html

- 8:30 Preface
- 9:00 Introduction to Clouds and Science
- 9:45 Using Amazon's EC2
- 10:00 Break
- 10:30 Get on the Cloud (hands on)
- Noon Lunch
- 1:30 Infrastructure Cloud Offerings
- 2:00 Cloud Management Tools
- 3:00 Break
- 3:30 Cloud Applications
- 4:30 Cloud Challenges

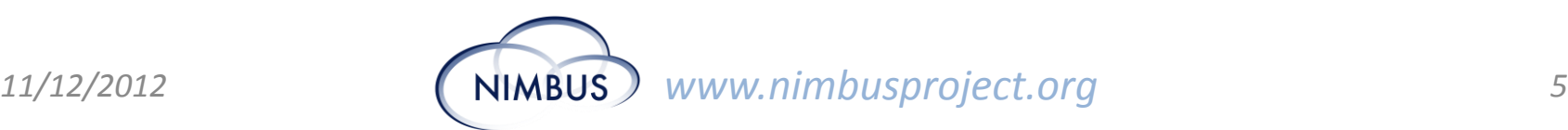

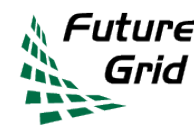

# **Introducing Nimbus**

High-quality, extensible, customizable, open source implementation

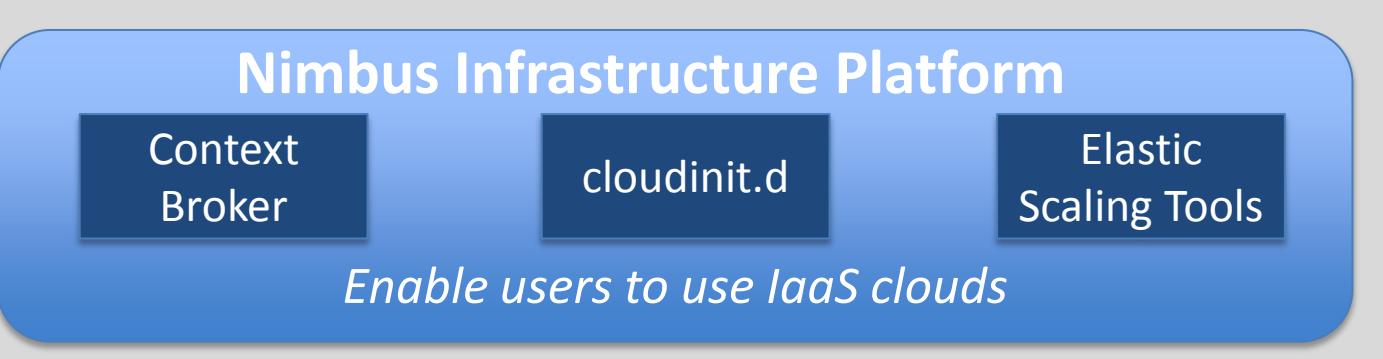

#### **Nimbus Infrastructure**

**Workspace** Service **Cumulus** 

*Enable providers to build IaaS clouds*

*Enable developers to extend, experiment and customize*

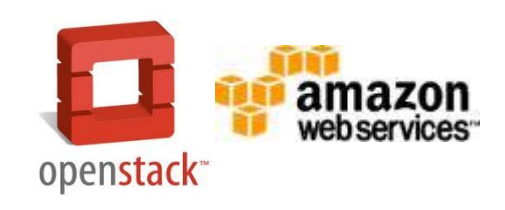

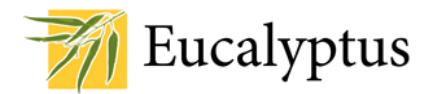

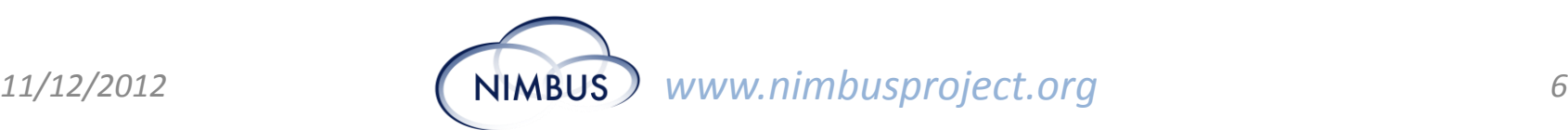

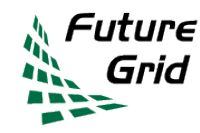

### **FutureGrid**

- Test bed for computer science research
	- Robust simulation environment
	- HPC, Grid, and Cloud Computing
	- Security, distributed networks, virtualization, etc
- Several different types of IaaS clouds
	- Nimbus
	- Eucalyptus
	- OpenStack

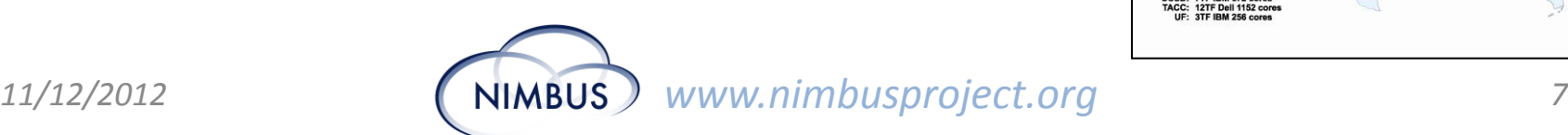

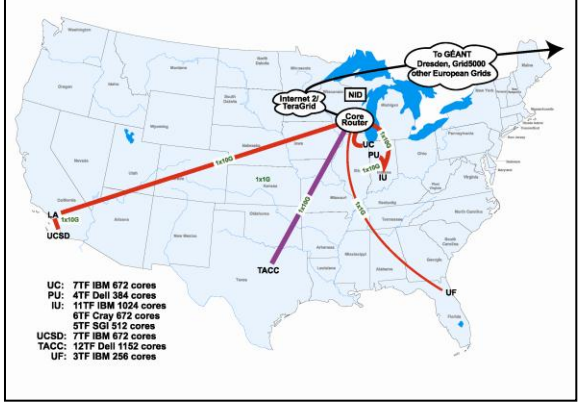

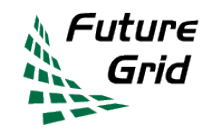

#### **Nimbus Clouds**

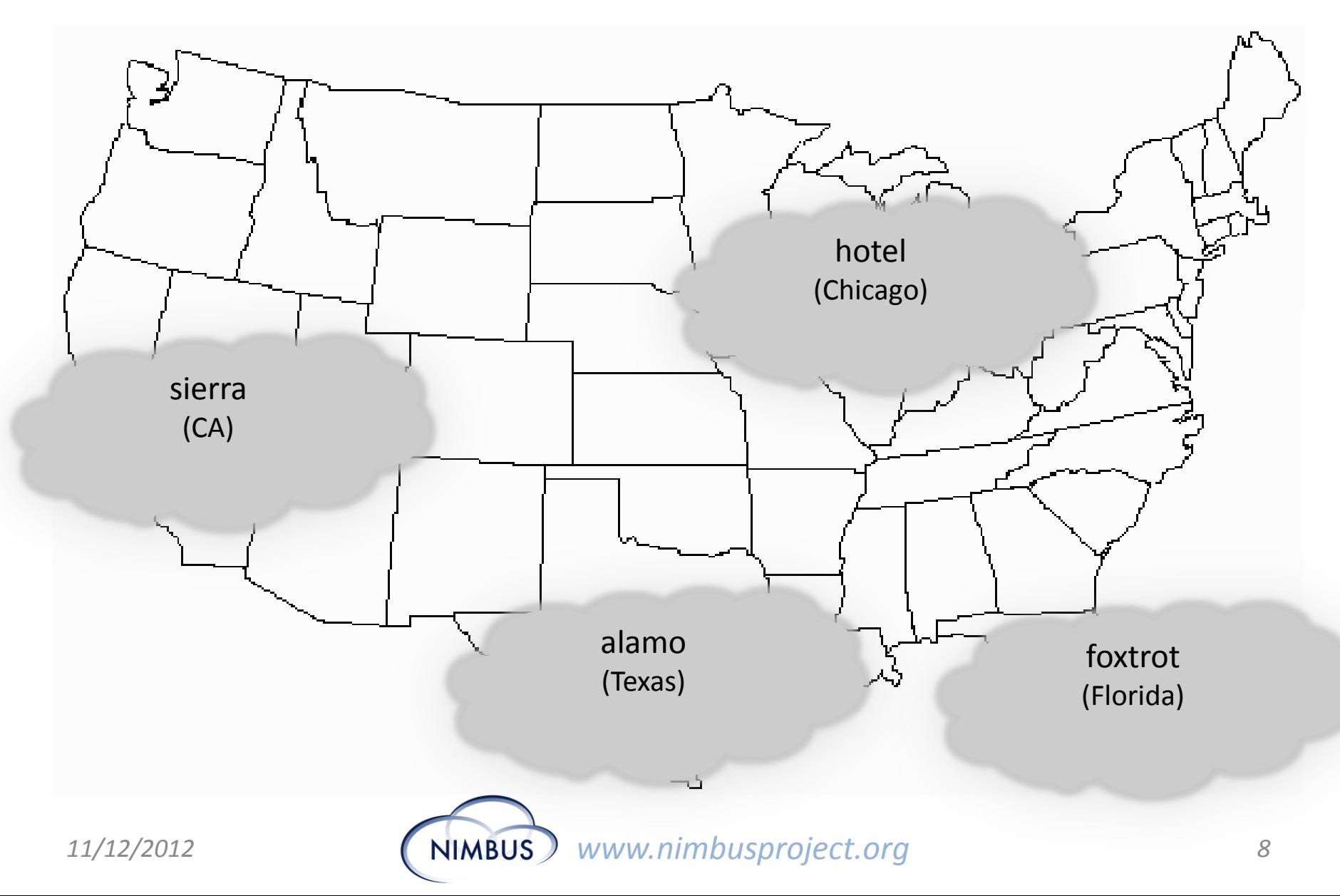

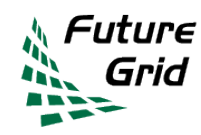

# **Nimbus on FutureGrid**

- **Hotel** (University of Chicago) -- Xen 41 nodes, 328 cores
- **Foxtrot** (University of Florida) -- Xen 26 nodes, 208 cores
- **Sierra** (SDSC) -- Xen 18 nodes, 144 cores
- **Alamo** (TACC) -- KVM 15 nodes, 120 cores

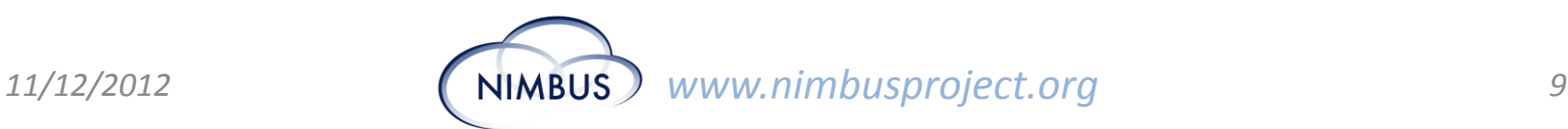

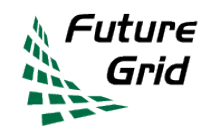

# **Using Nimbus Clouds**

• AWS Interfaces

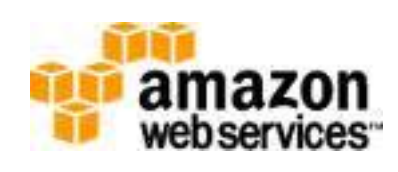

- Protocol compliant with EC2 and S3
- Many libraries and clients can be used
- Cloud-client
	- Easy to user command line client for Nimbus
	- Remote access to any nimbus cloud
	- X509 security

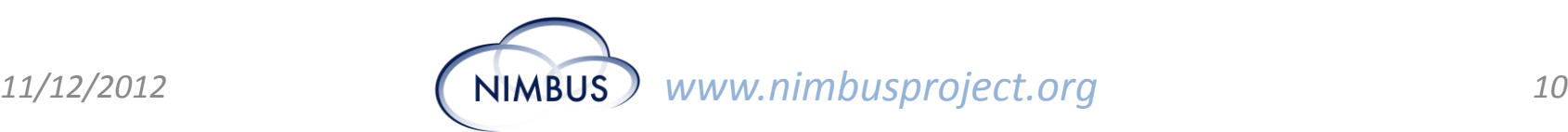

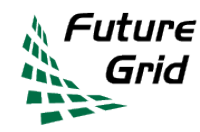

#### **Access Levels**

- Portal Account
	- Access to the web portal
- Project Membership
	- All use of resources must be in the context of a project
- Cloud Accounts
	- All the Nimbus cloud accounts are synchronized

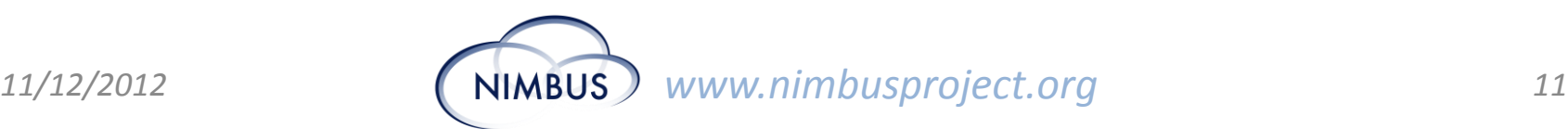

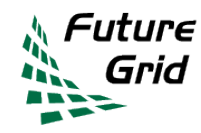

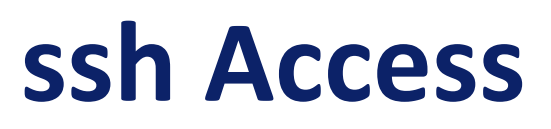

- ssh access to hotel.futuregrid.org comes with a FutureGrid Nimbus account
- It is *only* needed to acquire the Nimbus credentials
	- However, it also provides a well configured environment and tool set.
- Nimbus Clouds can be controlled from any place with a IP address

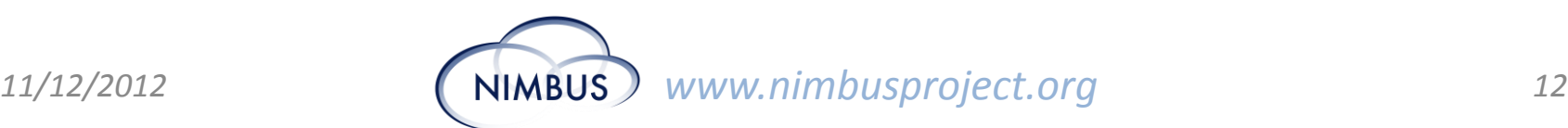

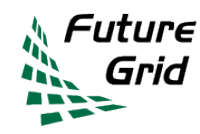

## **Join The SC 2012 Tutorial**

- Log into [www.futuregrid.org](http://www.futuregrid.org/)
- Go to:<https://portal.futuregrid.org/projects>
- Find project 265: **"SC12 Tutorial"**
	- Click "Join"

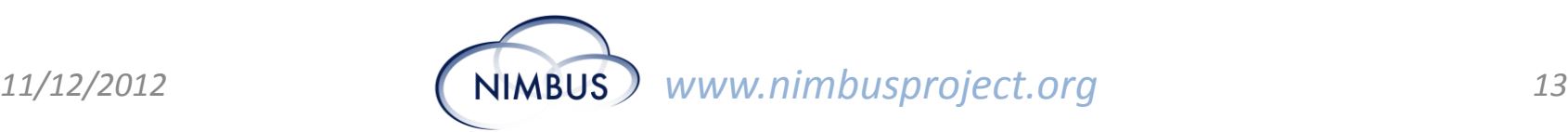

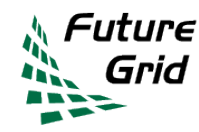

# **Add ssh keys**

- Navigate to the ssh key entry page
- Add your public key

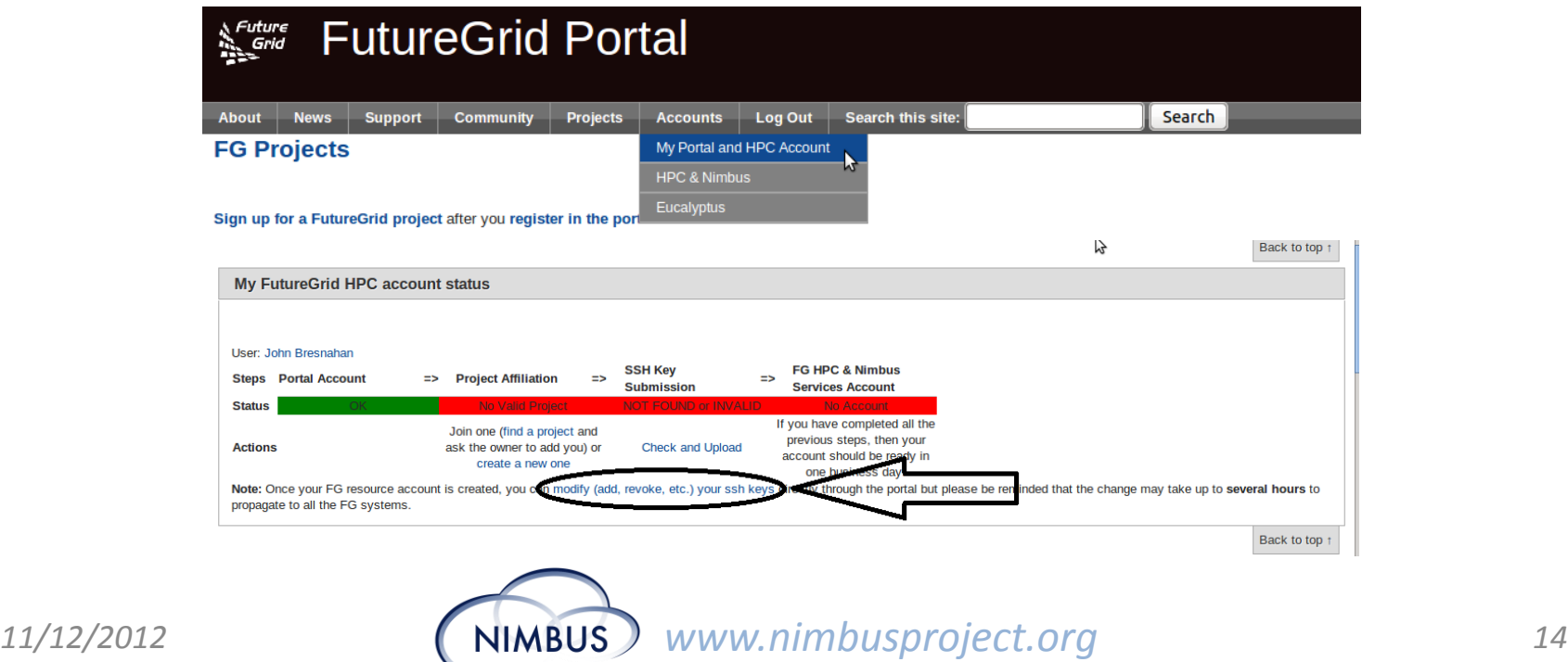